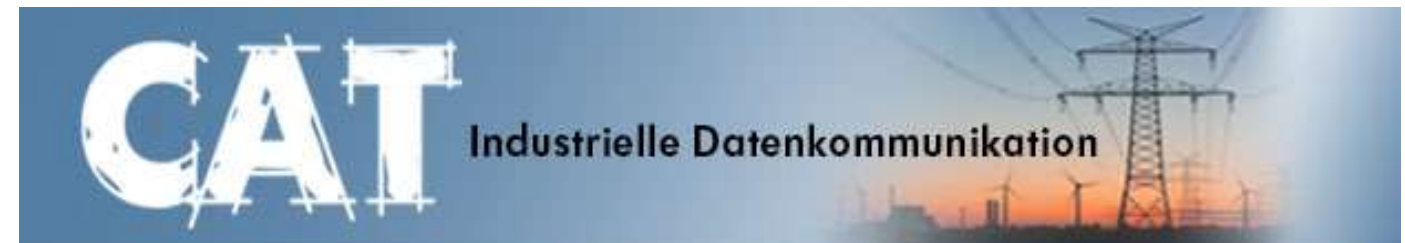

## **CS200 die Fernwartungs-Komplettlösung, die mit Ihrer Anwendung mitwächst**

In der Internet-Fernwartung wird es immer wichtiger, nicht nur einzelne IP-Adressen "remote" anzusprechen, sondern ganze IP-Subnetze fernzuwarten. Dabei sind Komplettlösungen gefragt, die diese Aufgabe möglichst ohne externe Datendienste lösen können. Externe Datendienste bedeuten immer eine Unterbrechung des VPN-Schutzes an den Toren des Dienstleisters. Auch sind laufende Kosten zu berücksichtigen.

Der CS200 löst diese Aufgabe vollständig autark. Außerhalb Ihrer Firma gibt es keinen VPN-Server oder Datendienst. Somit wird ein vollständiger VPN-Schutz zwischen den Endgeräten gewährleistet. Intern besteht der CS200 aus einem konfigurierbarenOpenVPN-Server, der auf einem Schaltschrank-tauglichen Industrie-PC läuft.

Über OpenVPN lassen sich bis zu 253 Fernwartungs-Subnets und 62 Fernwartungs-PCs ankoppeln. Die Fernwartungs-Subnets werden durch spezielle Router realisiert, die Fernwartungs-PCs sind übliche WIN-XP, WIN7 oder Linux PCs.

Alle Endgeräte arbeiten als OpenVPN-Clients am CS200. Seine Hauptaufgabe besteht darin, den VPN-Datenstrom so zu vermitteln, dass die Endgeräte untereinander kommunizieren können. Dabei werden konfigurierbare Zugriffsrechte beachtet.

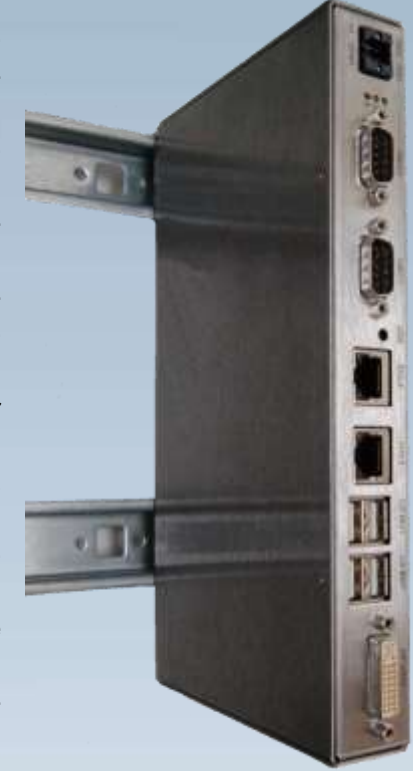

An der globalen Subnetkopplung des CS200 können im Einzelnen folgende Endgeräte teilnehmen:

- IKOM-Router GPRS
- **E** IKOM-Router HSPA
- **IKOM-Router LAN-WAN mit DSL-Modem AM100**
- IKOM-Router LAN-WAN mit Kopplung zu Ihrem vorhandenen DSL-Router
- Fernwartungs-PC (WIN-XP, WIN7, Linux, Mac OS X) ausgestattet mit OpenVPN GUI
- **Industrie-PC (WIN-XP, WIN7, Linux, Mac OS X) mit OpenVPN-Client-Funktionalität**
- beliebige OpenVPN-Router (OpenVPN-Client-Zertifikat muss als p12-Datei ladbar sein)

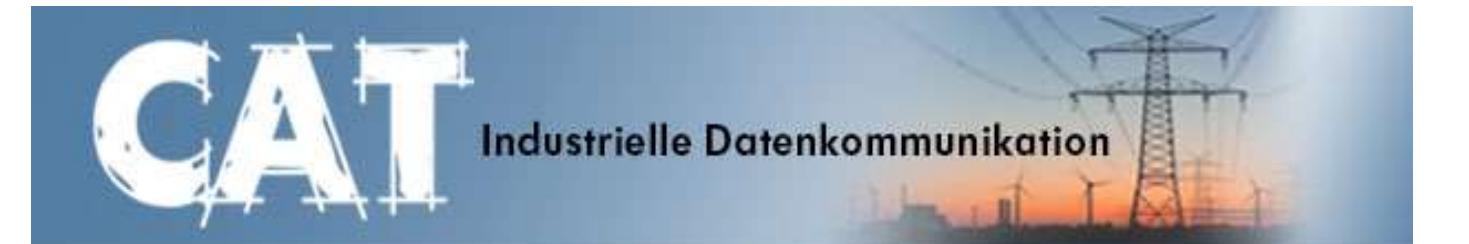

#### **Die Entwicklung unseres CS200 basierte auf einem 10 Punkte Plan, der aus unserer langjährigen Erfahrung mit Internet-Fernwartungslösungen resultiert:**

- 1 Der CS200 löst das Problem der privaten IP-Adresse normaler SIM-Karten. Es können daher alle SIM-Karten verwendet werden, die für UMTS geeignet sind.
- 2 Es gibt keine Zusatzkosten für VPN-Zertifikate. Der CS200 generiert alle benötigten VPN-Zertifikate als \*.p12 Dateien mit der maximal möglichen Gültigkeitsdauer für OpenVPN-Zertifikate bis zum Jahr **2036**.
- 3 Der CS200 bietet einen durchgängigen VPN-Schutz zwischen den Endgeräten. Der VPN-Schutz wird nicht durch einen gemieteten Datendienst außerhalb Ihrer Firma unterbrochen. Zertifikate und Zugriffsberechtigungen können nur im firmeneigenen CS200 generiert werden.
- 4 Die Adressierung wird konsequent in globale und lokale Subnet-Bereiche eingeteilt. Dadurch sind identische Subnets auf der lokalen Seite möglich. Die Planung der lokalen Subnets ist somit unabhängig von später hinzukommenden Subnets.
- 5 Zu jedem Fernwartungs-Subnet und zu jedem Fernwartungs-PC protokolliert der CS200 die Verbindungszeiten. Nach einer Verbindungstrennung wird auch das verbrauchte Datenvolumen des betreffenden Teilnehmers protokolliert.
- 6 Der CS200 konfiguriert nach Ihren Anforderungen Zugriffsrechte für die Datenstrecken:
	- **Subnet-Subnet**
	- Subnet-FernwartungsPC
	- **FernwartungsPC-IndustriePC.**

٠ Anwendungen lassen sich in Projekten kapseln. Zugriffe zwischen Teilnehmern unterschiedlicher Projekte sind gesperrt. Somit kann der CS200 mehrere Anwendungen bedienen, die vollständig voneinander getrennt sein sollen.

- 7 Bei allen ISK-Geräten befindet sich das Handbuch auf der Maschine. Auch beim CS200 bekommen Sie zu jedem einzelnen Parameter einen ausführlichen Maschinenkommentar und zwar genau dann, wenn sie ihn brauchen.
- 8 Zur Konfiguration eines Fernwartungssubnets im IKOM-Router HSPA/GPRS/LAN-WAN müssen Sie lediglich eine Zertifikatedatei downloaden. Die Datei wird vorher vom CS200 generiert.
- 9 Die OpenVPN-Keepalive-Funktion ist frei konfigurierbar. Dadurch ist eine bedarfsgerechte UMTS-Traffic-Regulierung möglich
- 10 Die Konfigurationsseiten des CS200 können Sie über https oder über einen Fernwartungstunnel erreichen (letzteres konfigurierbar). Falls Sie über einen Fernwartungstunnel konfigurieren, kann der https-Zugriff in der Firewall komplett deaktiviert werden. Sie sind damit optimal gegen DDOS-Attacken geschützt.

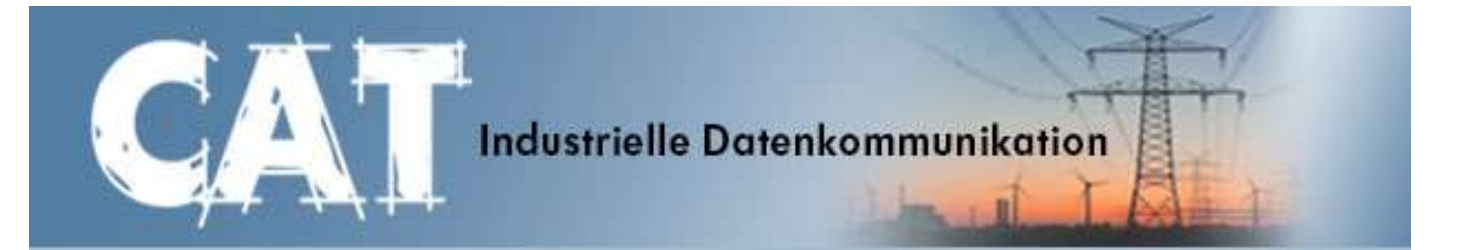

### **Fernwartung mit einem CS200**

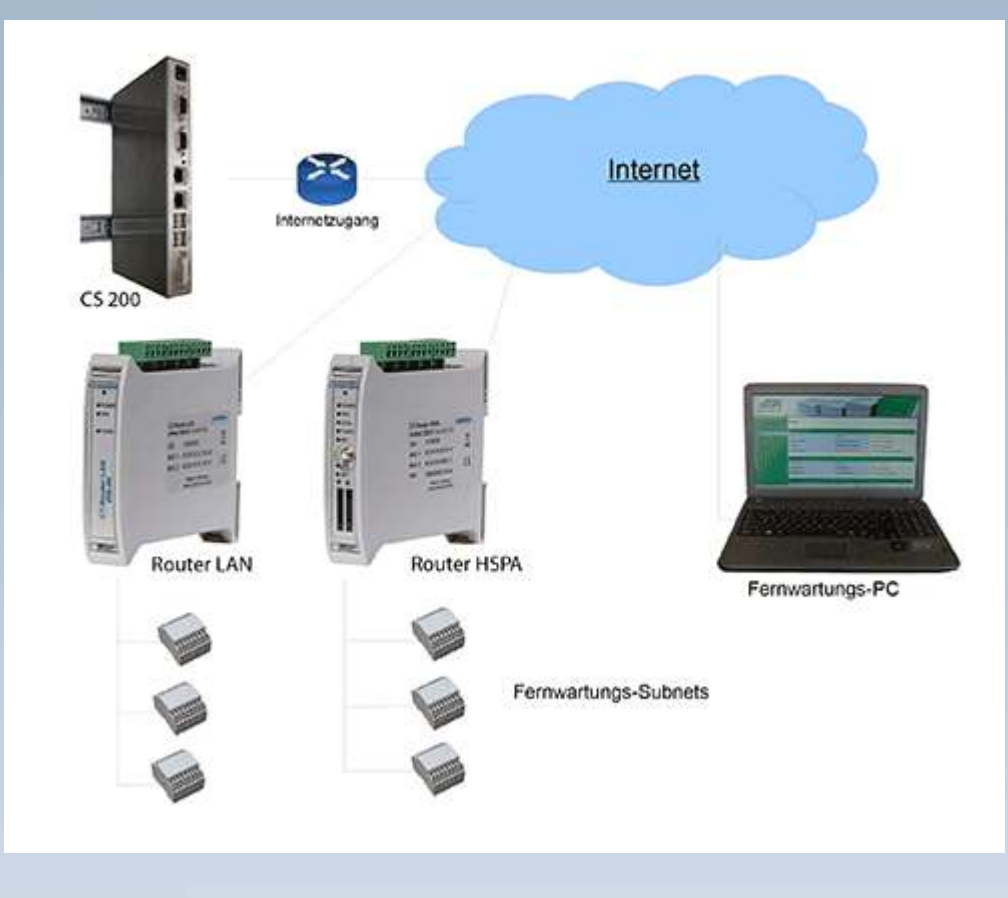

#### Es gibt 3 Gerätevarianten:

CS200A Kopplung von maximal 32 Fernwartungs-Subnets und maximal 10 Fernwartungs-PCs. Es lassen sich 2 unabhängige Projekte einrichten. Auf Anfrage zusätzliche Freischaltung von bis zu 253 Projekten.

CS200B

Kopplung von maximal 62 Fernwartungs-Subnets und maximal 62 Fernwartungs-PCs. Es lassen sich 10 unabhängige Projekte einrichten. Auf Anfrage zusätzliche Freischaltung von bis zu 253 Projekten.

CS200C Kopplung von maximal 253 Fernwartungs-Subnets und maximal 62 Fernwartungs-PCs. Es lassen sich 10 unabhängige Projekte einrichten. Auf Anfrage zusätzliche Freischaltung von bis zu 253 Projekten.

CAT Dorfer Consulting GmbH • Kampstraße 7a • 24616 Hardebek • Tel. +49 4324 88 634 • Fax +49 4324 88 635 • Geschäftsführer: Dörte Dorfer, Dipl.-Ing. Josef Dorfer email.[: info@cat-t.de](mailto:info@cat-t.de) **[www.cat-t.de](file:///C:/CAT-Technik/PARTNER/Comtime/Datenblätter/NEU-CAT/HSM-WM1/www.cat-t.de)**

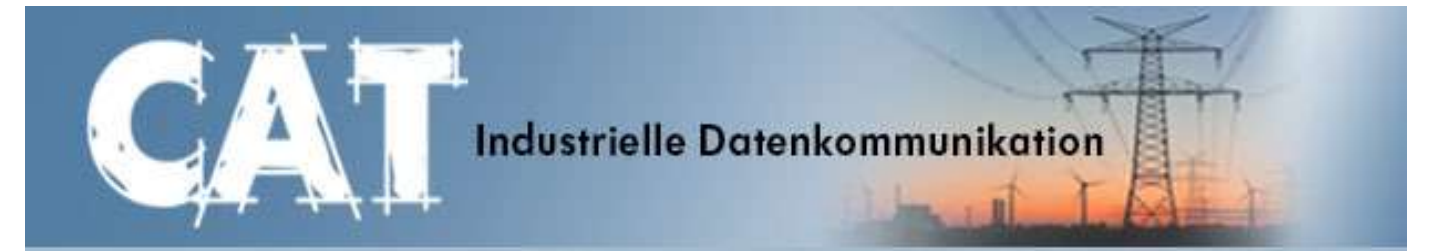

# Die "Subnet-Table" des CS200

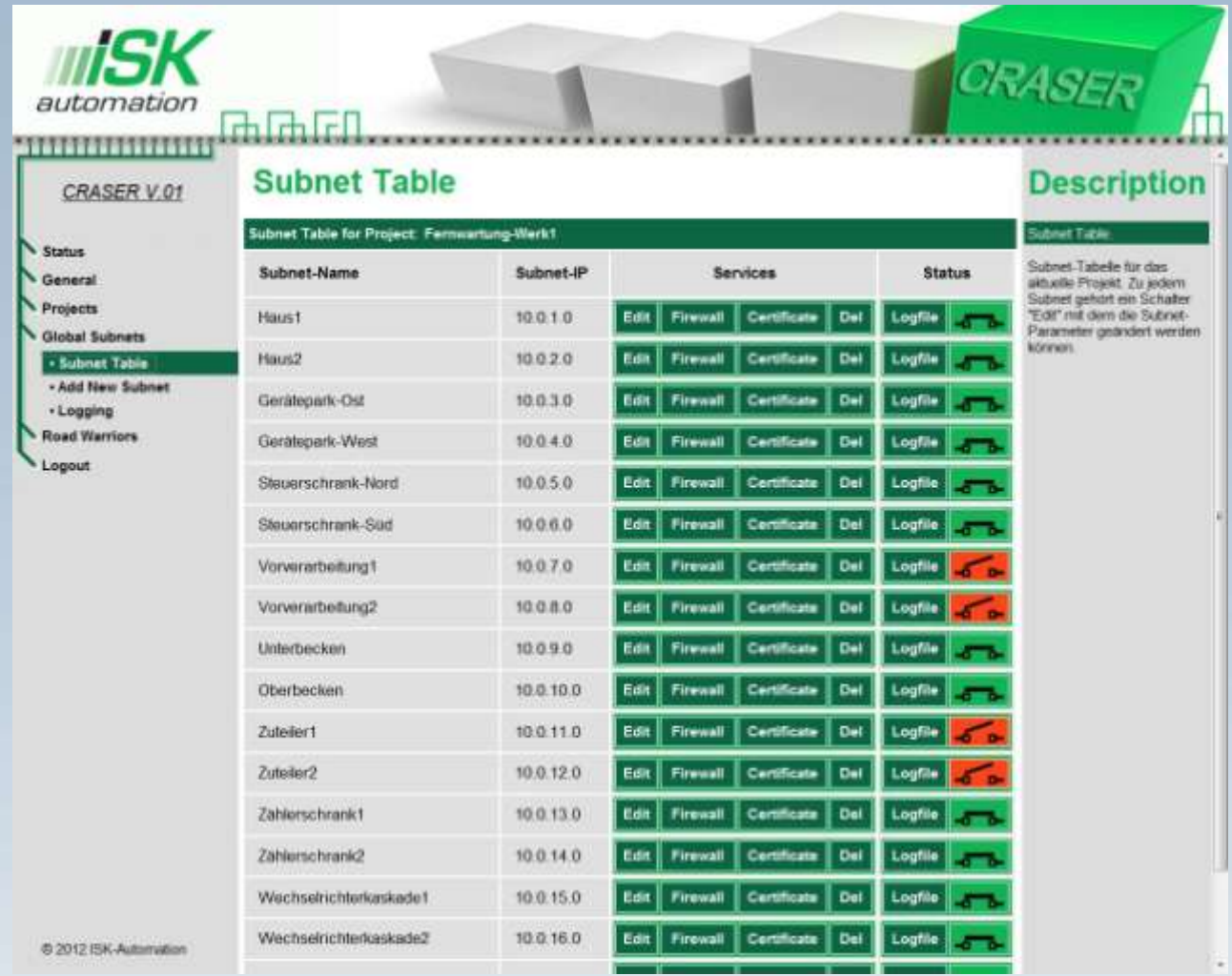

Das Herzstück der CRASER-Konfigurationseiten des CS200 ist die "Subnet-Table". Durch den Menüpunkt "Add New Subnet" können neue Subnets ergänzt werden. Die Schalter "Firewall" und "Certificate" sorgen für den Download des jeweiligen Zertifikates und der jeweiligen Firewall. Die Schalter "Edit", "Del" und "Logfile dienen der Konfiguration von Zugriffsrechten, der Abfrage von Verbindungszeiten und Zertifikateparametern bzw. der komfortablen Verwaltung der bestehenden Subnets. Im Statusfeld werden Sie jederzeit darüber informiert, ob das betreffende Subnet "Online" oder "Offline" ist. Beim Berühren eines Schalters mit der Maustaste erscheint im Description-Feld ein Kommentar mit der genauen Schalterbedeutung. Neben der "Subnet-Table" gibt es ergänzend die "Road-Warrior-Table", die im Erscheinungsbild der Subnet-Table gleicht jedoch sämtliche Fernwartungs-PCs bzw. Industrie-PCs verwaltet, die für den Zugriff auf die konfigurierten Subnets vorgesehen sind. Durch das "Description-Feld" ist die Bedienung intuitiv möglich. Ausführlichere Hinweise mit der Erklärung aller Konfigurationsseiten des CS200 finden Sie in unserem Applikationsbericht "Fernwartung über den Compact Server CS200".